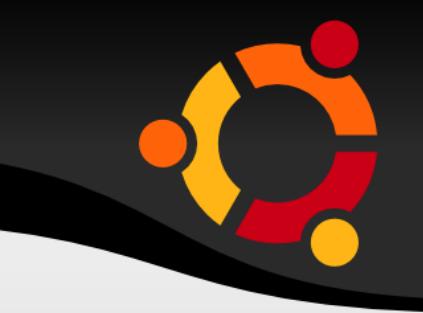

#### Aula 01 Características Gerais do Linux 15 de Março de 2010

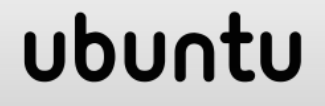

# **Linux: Características Gerais**

- SO Muti-usuário
	- Possibilidade de múltiplos usuários no sistema
	- **Usuário com poderes administrativo chama-se root** 
		- Uso recomendado apenas para tarefas administrativas, como instalação e remoção de software.
- SO Multitarefa
	- Usuários podem executar múltiplos aplicativos ao mesmo tempo

# **Linux: Características Gerais**

- Permite conexão simultânea de múltiplos usuários
	- Através de serviços de rede (Ex: telnet, SSH)
	- Através de login local
		- **abrindo-se vários terminais**
		- **usando-se monitor/teclado/mouse adicionais**
	- Em uma mesma instalação Linux, o mesmo usuário pode abrir várias sessões
		- Via interface gráfica
		- Via terminal texto (Ex: logar-se em vários terminais)

## **Características Gerais**

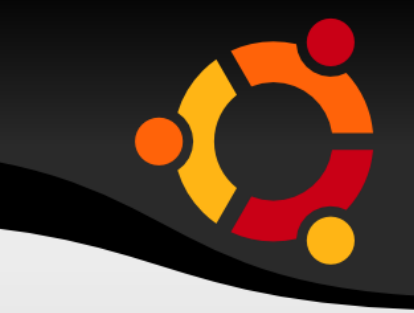

- O GNU/Linux é *case sensitive*, ou seja faz total diferença entre letras maiúsculas e minúsculas
	- Arquivo.txt *é diferente de* arquivo.txt
	- Aula.doc *é diferente de* aula.doc

# **Linux: Login e Logout**

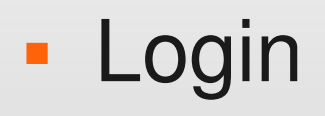

- Terminal tty: Temos disponível, por padrão, até tty6
- Os terminais podem ser acessados por:
	- <ALT+F1>, <ALT+F2>, <ALT+F3> ... <ALT+F6>
- **Login no terminal texto**

**distribuição**

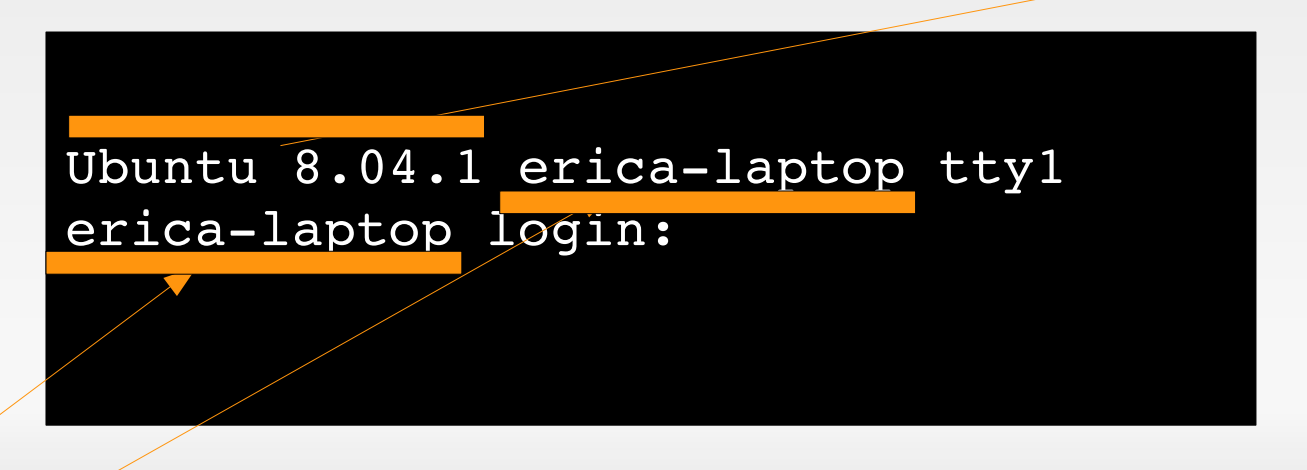

**Nome da máquina**

### ubur

# **Login e Logout**

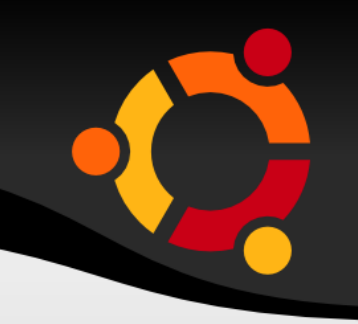

#### **- Logout**

- Nome dado ao término de uma sessão de login
- **Pode-se utilizar:** 
	- logout
	- exit
	- 'CTRL'+'D' (teclas control e d pressionadas simultaneamente)

# **Desligando o Sistema**

- Evite desligar o Linux usando os botões de RESET ou POWEROFF do hardware
- Para desligar utilize um dos comandos:
	- shutdown -h now
	- $-$  halt  $-p$
	- poweroff
- **Para reiniciar, utilize:** 
	- shutdown -r now
	- **· reboot**
	- ctrl+alt+del

**Apenas o super-usuário tem direito de execução destes comandos**

# **Linux Terminal**

- **Interface entre o usuário e o kernel do SO** 
	- **Interpreta comandos**
- Ambiente para a execução de programas
	- Existe um conjunto de comandos que podem ser executados através do terminal
- Existe diversos Shells: bash, csh, tcsh, etc
	- No Linux, o mais utilizado é o bash
	- A escolha do shell é feita no momento da criação da conta do usuário
		- O usuário pode alterá-lo através do comando chsh

## **Ambiente Shell**

#### **- Prompt de Usuário**

Ubuntu 8.04.1 erica-laptop ttyl erica-laptop login: erica Password: erica@erica-laptop:~\$

#### • Prompt de root

Ubuntu 8.04.1 erica-laptop ttyl erica-laptop login: erica Password: erica@erica-laptop:~\$ sudo su [sudo] password for erica: root@ericalaptop:/home/erica#

#### ubur